## **License information page**

## Summary

The **License information** page shows details of the current license status and lets you reactivate your license if any changes have been made.

In the Products section, under Features, you can see which consumers you are able to use, and which type of instructions you can run according to their prefix pattern. Available consumers and prefixes are listed below under [License requirements for consumer applications.](#page-0-0)

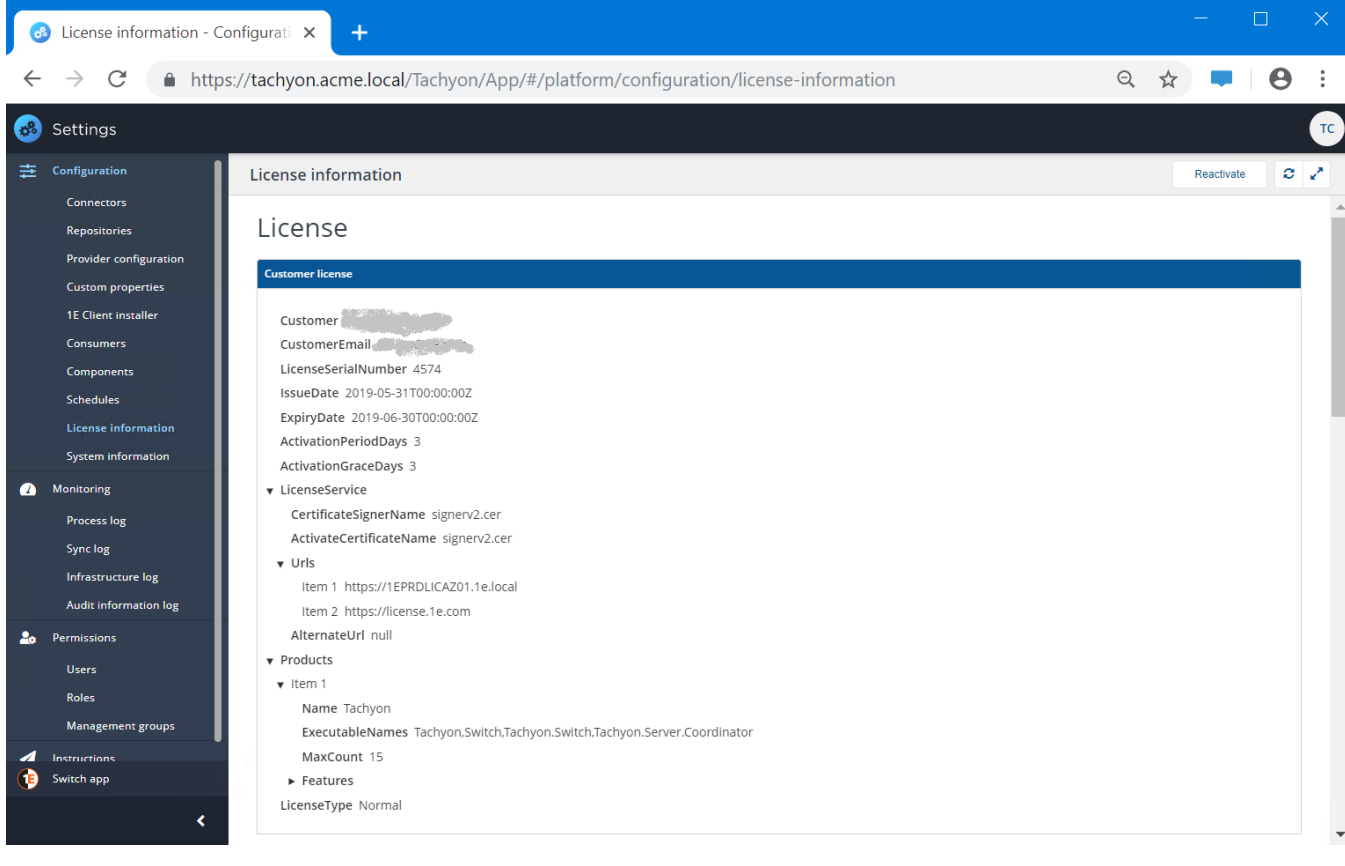

## Reactivating licenses

To reactivate a license after it has been updated by 1E, all you need to do is to click the **Reactivate** button on the **License information** page. It takes a few minutes to retrieve the new license information and the page caches its displayed information for around 10 minutes. After this time you can update the view by clicking the **Refresh** button, which updates the information displayed on the page and in the lower right-hand corner of the browser. This will all take place with no disruption to Tachyon.

If you do happen to encounter any issues with reactivating your license, please contact 1E Support for details on the alternative way to get your license updated successfully. Please refer to [Troubleshooting: 1E](https://help.1e.com/display/TCN50/Troubleshooting#Troubleshooting-1ESupportcontactdetails)  [Support contact details](https://help.1e.com/display/TCN50/Troubleshooting#Troubleshooting-1ESupportcontactdetails) on how to contact 1E Support.

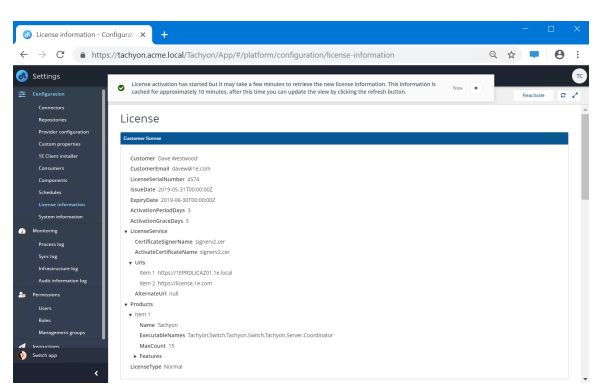

## <span id="page-0-0"></span>License requirements for consumer applications

For any application, tool or feature to use instructions, its consumer and prefix pattern must be registered in your license. The table below shows the consumers and prefix patterns that are typically included in a Tachyon license. The table also includes other applications where instructions - and therefore licensing - is not applicable. Tachyon expects to find the license file in: %PROGRAMDATA%\1E\Licensing on your Tachyon (Master Stack) Server.

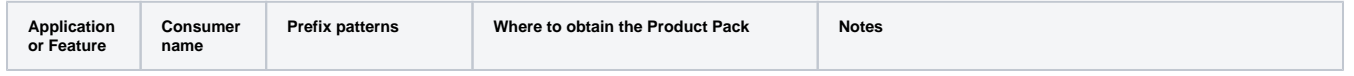

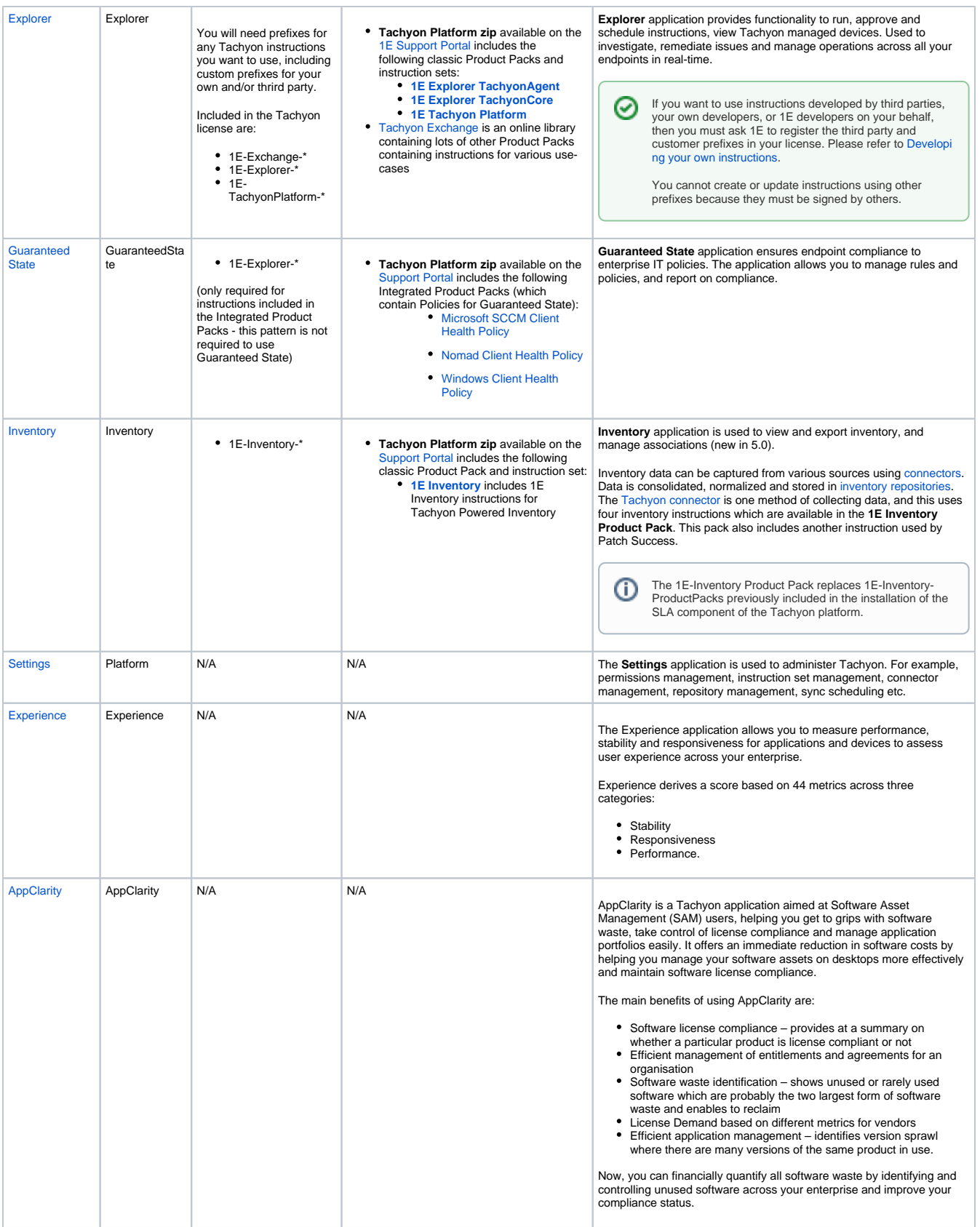

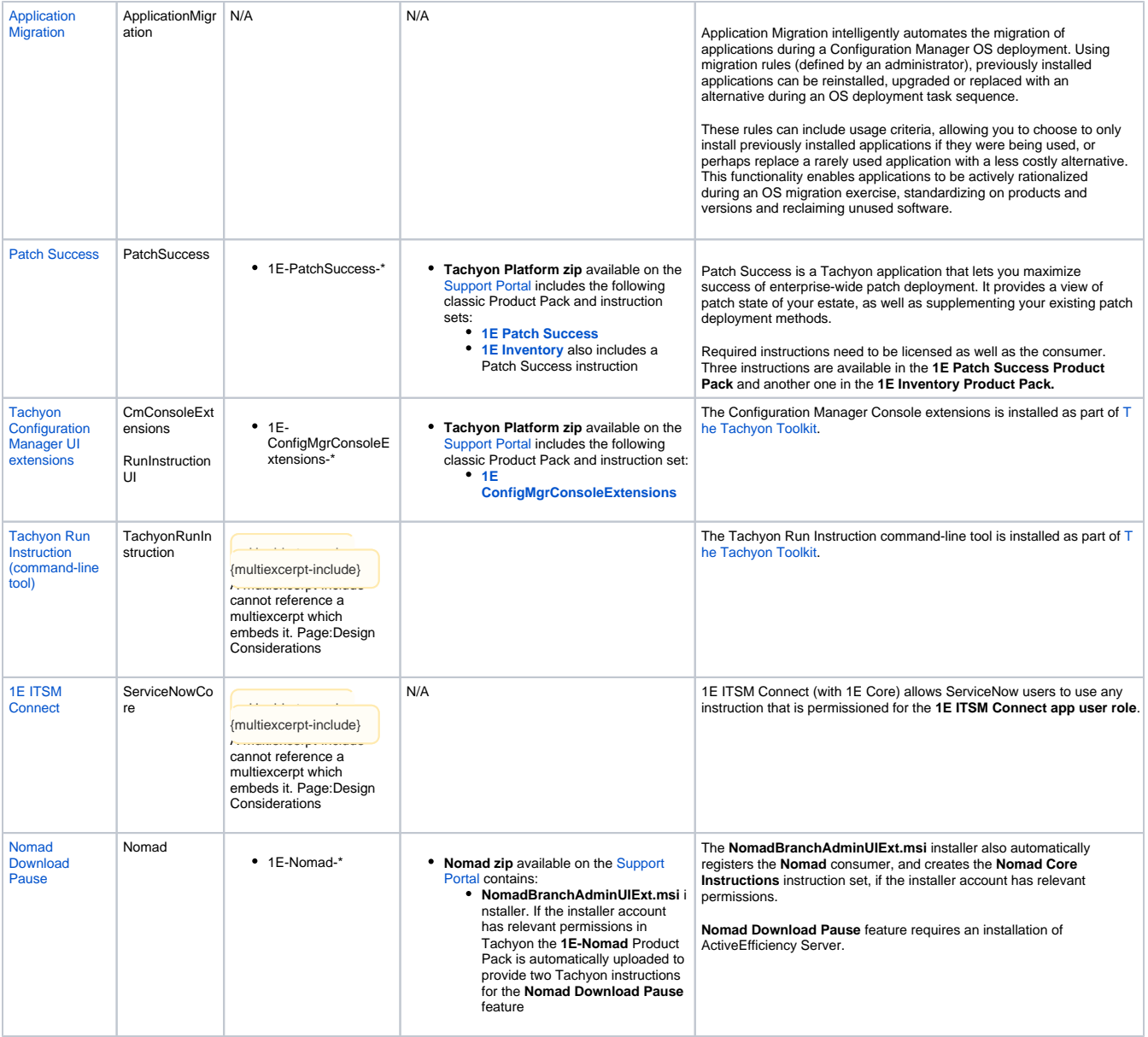

⊘

Additional consumers and tools can be developed by third parties, your developers, or 1E developers on your behalf. 1E must register their consumer names in the Tachyon license.